Textolivre

# **Seja Audacity na criação de Podcasts: a união do Software livre e da Web 2.0 no ensino de língua estrangeira**

BOHN, Vanessa Cristiane Rodrigues<sup>1</sup>

<sup>1</sup>Universidade Federal de Minas Gerais, Faculdade de Letras, MG, Brasil \* e-mail: [nessa\\_ufmg@yahoo.com.br](mailto:fulanodetal@ufrn.fq.br)

#### **RESUMO**

As ferramentas da web 2.0 foram criadas com o objetivo de transformar a web em uma grande plataforma virtual, onde as pessoas podem compartilhar e criar o conteúdo de sites de forma colaborativa. Como essas ferramentas possuem a característica colaborativa, os professores de língua estrangeira estão utilizando-as no ensino para atrair e motivar os alunos, transformando-os em autor e produtor. É nesse contexto que apresento duas ferramentas: o Podcasting e o software livre de edição de áudio, o Audacity e como elas podem ser utilizadas nas aulas de língua estrangeira.

**Palavras-chave**: Web 2.0, ferramentas colaborativas, Podcast, ensino de língua estrangeira.

#### **ABSTRACT**

The Web 2.0 tools were developed with the goal of becoming the web in a huge virtual platform, where people can share and create the webpages contents in a collaborative way. As these tools have collaborative characteristics, foreign language teachers are using them in teaching, to attract and motivate the students, becoming them author and producer. In this context, I present two tools, Podcasting and the open software audio Audacity, and how they can be used in foreign language classrooms.

**Keywords:** Web 2.0, collaborative tools, Podcast, foreign language teaching.

#### **Introdução**

No final do século XX e início do século XXI a humanidade ganhou um novo espaço para compartilhar o conhecimento e tudo isso é feito em questões de segundos, independente do local que a pessoa estiver ao redor do mundo. Esse espaço é virtual e para se conectar ao mundo virtual basta ter um computador com acesso à Internet.

Quando a pessoa se conecta na Internet, uma imensidão de informações sobre diversos assuntos está ao seu alcance, podendo ser de cunho regional ou internacional. Essa quantidade de informações chama a atenção dos professores de línguas estrangeiras, em especial os de inglês, pois a língua inglesa é a língua dominante na Internet. Além disso, pesquisas como as de Paiva (2008, 2009), Araújo (2006), Pallof e Pratt (2002), Coscarelli (1998) mostram como o computador e os recursos da Internet podem ser utilizados como práticas pedagógicas no ensino.

A partir de 2004, um novo termo surgiu na Web, ganhando popularidade entre usuários e desenvolvedores. É a Web 2.0, termo cunhado por Tim O'Reilly, cuja ideia é transformar a rede mundial de computadores em uma grande plataforma. Dessa forma, não é necessário instalar softwares nos computadores pessoais. Por exemplo, se uma pessoa precisa editar uma planilha, basta entrar em um site que ofereça o serviço de desktop online para trabalhar diretamente na Web. A empresa Google já disponibiliza os serviços de desktop online gratuitamente, oferecendo editores de texto, planilha, apresentação de slides, entre outros recursos. Na figura 1, o leitor pode ver as interfaces de quatro serviços do Google Docs, como o Gmail, a agenda, editor de texto e a planilha.

Textolivre

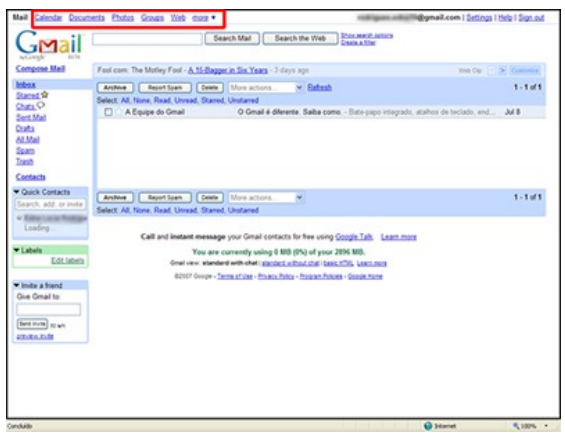

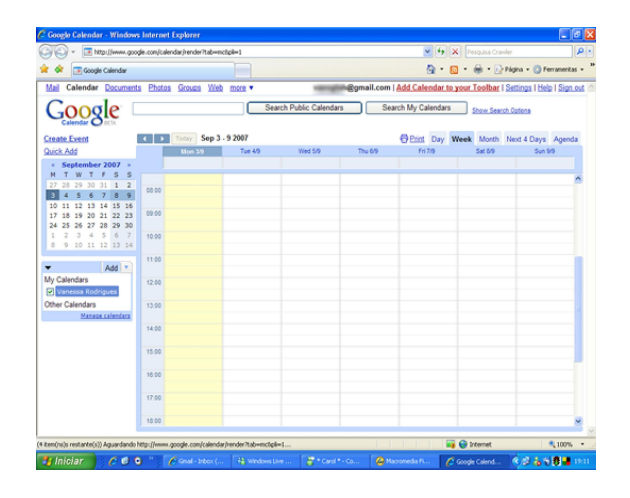

**Google** Doos & Sore The concept of "Web 2.0" began... Save Save & dose Discard chan **Bayle Bayley Annual Building Louise** *<u>Disk Ginal</u>* Stare **Publich**  $\alpha \propto 1.5 \, \text{fb} \cdot \text{m} \cdot \text{m} \cdot \overline{0} \cdot \text{F} \cdot \overline{0} \cdot \overline{0} \cdot \text{m} \cdot \text{m} \cdot \text{m} \cdot \text{m} \cdot \text{m} \cdot \text{m} \cdot \overline{0}$ **Allow** + Coogle Docs & So Save (Sme & c) ved spreadshee **Finni Edit Cort Economy China Office** Disney Show Disney X Ro Bel Format  $111777$ 

Figura 1 – Interfaces do Google Docs.

A Web 2.0 possui uma grande variedade de ferramentas colaborativas desde programas como Wikis, para elaboração de textos colaborativamente até a criação de arquivos de áudio para o desenvolvimento de uma rádio online usando o Podcasting. No anexo A, estão alguns sites que oferecem recursos dentro da ideia da Web 2.0. Para Paiva (2008) o uso das ferramentas da Web 2.0 oferece

> *ao aprendiz tecnologia que lhe permite, efetivamente, usar a língua em experiências diversificadas de comunicação. Pela primeira vez, o aprendiz passa a ser também autor e pode publicar seus textos e interagir com recursos textual, acrescido de áudio e de vídeo.*

Um dos objetivos da Web 2.0 é democratizar o conteúdo existente na rede mundial. Essa democratização permite que qualquer usuário seja autor e colaborador de conteúdos disponibilizados em sites. A utilização pedagógica das ferramentas colaborativas, conforme Paiva (2008) argumentou, modifica o papel do aluno dentro do processo de aprendizagem, tornando-o ativo e colaborador com outras pessoas no ciberespaço.

Dentro da segunda geração da Web, surgem os programas desenvolvidos em código aberto (open source) e que vêm ganhando atenção e respeito pelos profissionais da educação, pois, além de serem gratuitos, esses programas oferecem suporte através da crescente participação de usuários e desenvolvedores em diversos fóruns. O programa em questão é o editor de áudio chamado Audacity.

Textolivre

Logo, o objetivo desse trabalho é mostrar como o Podcasting aliado ao programa Audacity pode ser uma combinação perfeita para as aulas de língua estrangeira promovendo a integração e colaboração entre os alunos.

### **1. O que é** *Podcasting***?**

Segundo o site Wikipédia [http://pt.wikipedia.org/wiki/Podcasting] Podcasting é uma forma de publicação de arquivos de mídia digital (áudio, vídeo, fotos, pps, etc...) pela Internet, através de um Feed RSS2, que permite aos usuários acompanharem a sua atualização. Com isso, é possível acompanhar automaticamente o conteúdo de um Podcast, sem precisar visitar o site onde o arquivo do Podcast está.

Em outras palavras, Podcast (também conhecido como episódio) é uma inovação para publicar arquivos de áudio na Internet, onde cada pessoa pode criar a sua própria estação de rádio ou disponibilizar uma lista de músicas favoritas em sites ou Blogs e compartilhá-la com todos na rede. Os usuários podem fazer download de arquivos de áudio, onde o arquivo mais comum é o formato MP3 e podem ouvir no computador ou transferir o arquivo para o tocador de MP3.

O termo foi popularizado em 2004 por Adam Curry, VJ da MTV americana. Ele produziu o primeiro Podcast chamado Daily Source Code 3cujo conteúdo era sua vida pessoal (uma versão de Big Brother). Cury queria desenvolver um software que pudesse transferir os arquivos de áudio para o seu player portátil e a partir da sua ideia, ele procurou alguns programadores para criar esse programa, só que as tentativas foram infelizes, ninguém quis desenvolver o seu projeto. Dessa forma, Curry decidiu estudar algumas linguagens de programação (Applescript, a linguagem de programação da Apple), e escreveu um primeiro esboço do que seria o ipodder. Mas como ele não era programador, o programa criado era ruim e precisava de alguns ajustes. Para aperfeiçoar o seu projeto, Curry disponibilizou o código do projeto na Web atraindo desenvolvedores de software que foram aos poucos melhorando o programa. Atualmente os softwares-livre seguem essa tendência de disponibilizar o código-fonte na web para que outros programadores possam detectar erros "bugs" , aperfeiçoando o projeto criando novas versões.

Os Podcasts são disponibilizados em sites ou

blogs através de um player criado com a tecnologia Flash, dessa forma o usuário pode ouvir na hora, conforme podemos ver um exemplo de player na Figura 2, ou através de um link para download.No blog Web 2.0 no Ensino4, vocês podem ouvir alguns exemplos de Podcasts.

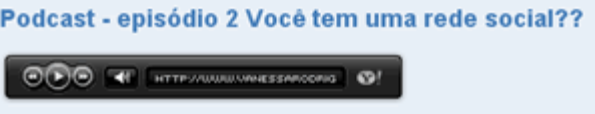

Figura 2- Exemplo de player para ouvir on-line um Podcast

#### **1.1. Criando e recebendo um podcast.**

O conteúdo do Podcast pode ser sobre qualquer assunto como gravação de algum bate-papo, entrevistas, palestras, programas de rádio, etc. Qualquer pessoa poderá criar um Podcast e disponibilizá-lo na Web. Para isso, é necessário seguir um planejamento antes de colocar o Podcast no ar, como por exemplo:

- Determinar a duração de cada episódio para não cansar o ouvinte, no mínimo 5 minutos e no máximo 20 minutos. Procure deixar um gostinho de "quero mais" no final das gravações. Dessa forma, o ouvinte ficará interessado em continuar ouvindo os próximos episódios.
- Faça um roteiro do que você irá dizer para não se perder na hora da gravação.
- Para atrair os ouvintes na Web, use vinhetas para a abertura e para alguns trechos do Podcast. Isso serve para marcar as subdivisões do(s) assunto(s) abordado(s) no Podcast.
- Atenção especial nas questões de direitos autorais com relação ao uso de vinhetas, trechos de músicas na criação do seu Podcast. Há algumas alternativas para contornar esse problema: pedir autorização ao autor ou pagar os direitos autorais (mais informações no site da ECAD5), criar suas próprias vinhetas, mixagens, utilizar projetos que já estão em domínio público ou utilizar as licenças do Creative Commons6.
- Procure pesquisar e ouvir sobre os Podcasts existentes na Web para você ter uma idéia e trocar informações com outras pessoas que produzem Podcasts.

Textolivre

- A qualidade do áudio dos arquivos é muito importante. Programas como o Audacity permitem salvar o arquivo em MP3 e dar um toque profissional à gravação.
- Se você tiver um site, os arquivos de áudio poderão ser salvos no seu servidor, basta apenas indicar o endereço para as outras pessoas ouvirem. Mas se você não tiver um servidor de hospedagem, alguns sites como o Podomatic7 oferecem a hospedagem de Podcasts gratuitamente.

Para receber os serviços de Podcasts em seu computador é necessário um software conhecido como 'news reader' ou 'leitor de RSS8. Existem três tipos de leitores de RSS: este software pode ser baixado gratuitamente, o segundo é um navegador, como o Internet Explorer 7 +, Mozilla Firefox ou Opera e o último tipo de leitor RSS são os aplicativos online gratuitos. Um exemplo é o Google Reader, ilustrado na figura 3.

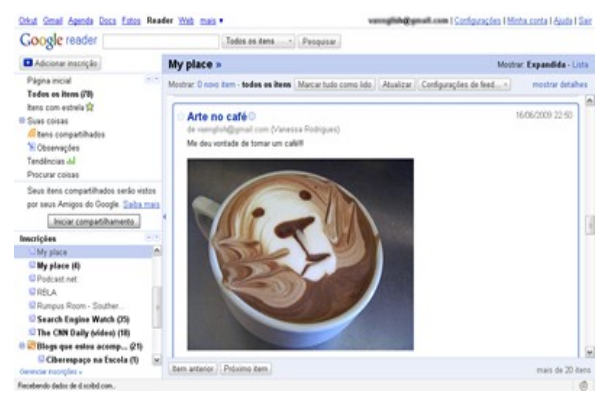

Figura 3 – Google Reader

Para usar o Google Reader, é necessário ter um login do Google que pode ser o login do Gmail ou de qualquer outro serviço oferecido pela empresa. Quando o usuário encontrar um Podcast, ele terá que assinar o serviço, ou seja, ele irá se inscrever no site que oferece o recurso, clicando em um ícone como mostra a figura 4 abaixo. Depois, no próprio Google Reader o usuário receberá as atualizações de todos os Podcasts assinados. O serviço de RSS facilita muito a vida do internauta, pois antigamente era preciso visitar os sites para saber das últimas novidades. Atualmente com o serviço de RSS as atualizações chegam ao usuário e ficam armazenadas para futuras consultas.

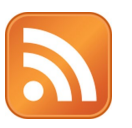

Em seguida, apresentaremos o software livre para edição de áudio, o Audacity:

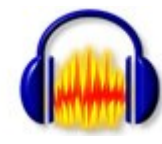

#### **1.2. Apresentando o Audacity**

O Audacity é um editor e gravador de áudio distribuído gratuitamente sob a licença GNU General Public License9. O programa apresenta uma interface bem simples onde qualquer pessoa poderá gravar ou editar um áudio facilmente.

Uma vantagem no uso dos softwares livres como o Audacity, veja a interface do programa na Figura 5, está no processo colaborativo entre os participantes na criação de comunidades para discussão sobre o programa. Os participantes vão desde programadores até usuários. Dessa forma, caso o programa apresente algum problema (conhecido como "bug") a pessoa que detectou cria uma postagem no fórum para que outras pessoas possam ler e discutir para melhorar as futuras versões. Esse é um dos aspectos positivos dos softwares livres em relação aos softwares proprietários.

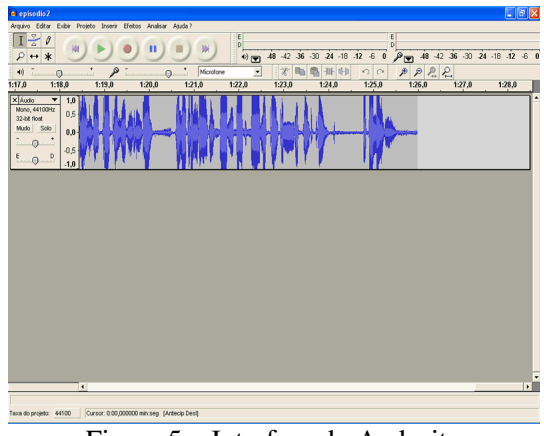

Figura 5 – Interface do Audacity

Alguns sites oferecem excelentes tutoriais ensinando desde a instalação até o uso do Audacity. No anexo B, encontra-se uma lista de sites com tutoriais e vídeo-aulas explicando o uso do Audacity.

**2. O uso do Podcasting e do Audacity no ensino: algumas sugestões**

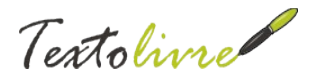

Os professores de língua estrangeira podem usar os serviços de Podcasts nas salas de aula como material autêntico para as atividades que envolvam a audição (listening). Alguns sites oferecem Podcasts para o ensino de língua estrangeira, entre eles temos o The Bob and Rod show 10 com Podcasts ensinando Inglês. Para o ensino de francês fica a sugestão do site French Pod Class 11. Os professores podem optar por visitar os sites para escolher o Podcast e baixá-lo para serem usados em sala de aula. Os episódios podem ser queimados para o CD apenas para uso não comercial.

O uso de Podcasts existentes na Web é uma das maneiras de se utilizar essa ferramenta no ensino/aprendizagem de língua estrangeira. Entretanto, seria uma forma passiva do uso do Podcast, já que os alunos ou o professor fariam apenas o download de episódios já criados. Para que aprendizagem seja mais ativa, os alunos podem criar seus próprios Podcasts usando o software Audacity.

#### Souza e Martins (2007) sugerem que

*"Uma outra forma de uso do podcasting consiste em fazer com que aprendizes de língua estrangeira disponibilizem arquivos de áudio na web. Suas apresentações são de resultado final de conteúdos previamente planejados e supervisionados de forma colaborativa. Isto é, professores e alunos compartilham juntos desde a confecção do tema até a sua gravação, edição e postagem do conteúdo na Internet."*

Partindo da proposta de Souza e Martins, os alunos da Graduação de Letras matriculados na disciplina online "Letramento Digital12" do segundo semestre de 2008, tiveram a oportunidade de produzirem seus Podcasts. Na disciplina, todos puderam conhecer o que é Podcasting e criar seus episódios. Teve um aluno que utilizou o software proprietário Sound Forge para gravar e colocar efeitos especiais no áudio. Ouça o Podcast baixando o arquivo através deste site [http://tinyurl.com/kn3srs]. Com o Audacity também é possível colocar efeitos no áudio. Como sugestão da tarefa, os alunos criaram uma conta no site Podomatic para hospedar os Podcasts. Lembrando que alguns alunos tiveram problemas para criar os Podcasts problemas com o microfone, conexão lenta, o que impedia o aluno ouvir os Podcasts dos colegas. Veja o depoimento do aluno abaixo:

*OI Vanessa e Colegas...*

*Tive muita dificuldade já que não tenho microfone e nem aparelhos similares. Esse podcast que estou lançando aqui é o de boas vindas, só para ouvirem minha voz..rs e avaliarem a gravação* 

*Abraços*

*ps. amanhã vou tentar postar outro com um tema específico.*

Esse problema é um dos muitos problemas que o professor deve levar em consideração na utilização dos recursos tecnológicos no ensino. Haja vista que imprevistos podem acontecer, como quedas de energia, falhas na conexão seja ela banda larga ou discada.

Segue outro exemplo de Podcast13 criado por mim e postado no meu blog Web 2.0 no Ensino de Línguas, onde eu falo sobre Redes Sociais, outro recurso da Web 2.0 que pode ser usado no ensino.

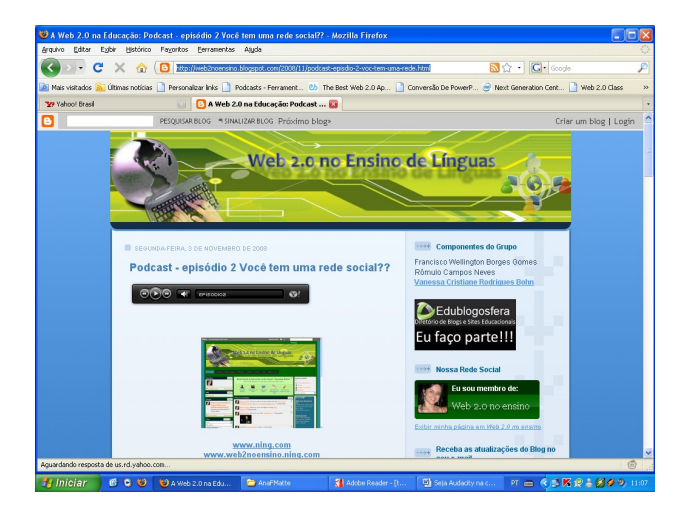

Figura 6: Página do Blog Web 2no ensino

As professoras portuguesas, Moura e Carvalho (2006) desenvolveram um projeto utilizando o Podcasting no ensino da língua francesa e para as autoras: "a utilização do Podcast na aprendizagem de línguas estrangeiras pode tornar-se num recurso com grandes potencialidades, quer pedagógicas, quer motivacionais, visto ser uma tecnologia que anda no bolso de um grande número de jovens."

A popularidade dos aparelhos de MP3 entre os jovens já é uma realidade, mas em contrapartida os professores precisam participar mais deste contexto para saberem como aproveitar os recursos tecnológicos, seja o uso da Internet ou das ferramentas multimídiaticas no ensino.

**Nº 1 vol. 2 outono de 2009 [http://www.textolivre.net](http://www.textolivre.net/) 30**

Textolivre

Outra sugestão de uso do Podcasting no ensino seria a criação de uma rádio online. Como trabalho final da disciplina "Webquest e Mapas Conceituais"14, eu criei uma Webquest15 sobre como criar uma rádio online utilizando o Podcast e o Audacity. Um aspecto importante no uso de Podcast no ensino é apresentado por Manning (2005) apud Oliveira e Cardoso (2009) onde ela afirma que o uso de Podcast ou Audioblogues pode humanizar a aprendizagem online por causa da voz. Através da dicção, entonação e inflecção, se ganha uma compreensão mais rica do entusiasmo e paixão do interlocutor.

Moran (2006) afirma que a Internet pode ajudar o professor na preparação de suas aulas:

> *O professor vai ampliar a forma de preparar a sua aula. Pode ter acesso aos últimos artigos publicados, às notícias mais recentes sobre o tema que vai tratar, pode pedir ajuda a outros colegas - conhecidos e desconhecidos - sobre a melhor maneira de trabalhar aquele assunto com os seus estudantes.*

Como podemos notar, existem muitos aspectos positivos na utilização da Internet no ensino da língua inglesa, mas, infelizmente, também existem pontos negativos, como Paiva (2001) apresentou, e eu selecioneis três deles:

• Excesso de informação;

• A qualidade de alguns materiais é ruim,

• Nem todas as informações são confiáveis.

A Internet tem uma grande variedade de informações e na maioria das vezes nós podemos ficar perdidos se não soubermos exatamente o que estamos procurando. Quando usamos um sistema de busca como o Google, precisamos refinar a nossa busca para obter um bom resultado. Os professores devem levar em consideração o local onde o material está hospedado, se o site é confiável ou se é atualizado com certa freqüência.

# **3. Considerações Finais**

A Internet tem desempenhado um papel importante no ensino da língua estrangeira. O uso de

computadores no ensino de línguas tem alcançado o reconhecimento por parte dos professores, pesquisadores, educadores, em geral, pessoas que estão interessados em investigar como os computadores podem ajudar os alunos a aprender um idioma. Esse reconhecimento é graças aos desenvolvimentos tecnológicos utilizados na Web que permitem que nós possamos integrá-los ao processo de aprendizagem de línguas.

Os serviços Web 2.0 podem ser outros recursos utilizados no ensino. Podemos dizer que é uma mina de ouro para os professores. Mas, para explorá-la e encontrar o "ouro" é necessário saber como usá-lo. Em outras palavras, os professores devem estar preparados para saber como utilizar algumas ferramentas, quero dizer, não é necessário ser um especialista em computadores, mas o conhecimento básico é fundamental para lidar com possíveis problemas durante uma atividade, por exemplo. Os softwares livres, por outro lado, começam a ganhar popularidade, principalmente nas escolas públicas por serem gratuitos e oferecerem as mesmas finalidades de um software proprietário, como é o caso do Audacity.

Tanto os softwares livres quanto as ferramentas da Web 2.0 promovem uma maior democratização e inclusão digital entre os usuários da Web. O compartilhamento de informações entre os usuários forma o que Lévy (1998) chama de inteligência coletiva na rede mundial de computadores.

## **REFERÊNCIAS BIBLIOGRÁFICAS**

ARAÚJO, J. C. O que o meu aluno faz nesse tal de Orkut? Vida & Educação. Fortaleza: Brasil Tropical, 2006a, pp. 29-32. Disponivel em [http://www.julioaraujo.com/download/o\\_que\\_o\\_meu\\_al](http://www.julioaraujo.com/download/o_que_o_meu_aluno_faz_nesse_tal_de_orkut.pdf) [uno\\_faz\\_nesse\\_tal\\_de\\_orkut.pdf.](http://www.julioaraujo.com/download/o_que_o_meu_aluno_faz_nesse_tal_de_orkut.pdf) Último acesso: 30 de junho de 2009.

COSCARELLI, C. V. [O uso da informática como](http://bbs.metalink.com.br/~lcoscarelli/PrespedMM.pdf)  [instrumento de ensino-aprendizagem.](http://bbs.metalink.com.br/~lcoscarelli/PrespedMM.pdf) Presença Pedagógica. Belo Horizonte, mar./abr., 1998, p.36-45. Disponível em < <http://bbs.metalink.com.br/~lcoscarelli/PrespedMM.pdf> > Último acesso: 4 de julho de 2009.

LÉVY, Pierre: "*A inteligência coletiva*". São Paulo: ed. Loyola, 1998

MANNING, S. The promise of Podcasting. *Pointers* 

**Nº 1 vol. 2 outono de 2009 [http://www.textolivre.net](http://www.textolivre.net/) 31**

Textolivre

*and clickers*. Vol. 6 (2). (2005). [Online]; disponível em www.ion.uillinois.edu/resources/pointersclickers/2005\_ 03 Último acesso em 04 de julho de 2009.

MATTAR, João; VALENTE, Carlos. Second Life e Web 2.0 na Educação: o potencial revolucionário das novas tecnologias. São Paulo: Novatec, 2007.

MORAN, José Manuel. Como utilizar as tecnologias na escola. *A educação que desejamos: Novos desafios e como chegar lá*. Papirus, 2007, p. 101-111. Acesso em: 03 de julho 2008: <http://www.eca.usp.br/prof/moran/textos.htm>

MORAN, José Manuel, MASETTO, Marcos e BEHRENS, Marilda. *Novas Tecnologias e Mediação Pedagógica*. 12ª ed. Campinas: Papirus, 2006, p.12-17 Acesso em: 03 de julho 2008: <http://www.eca.usp.br/prof/moran/textos.htm>

MOURA, Adelina e CARVALHO, Ana Amélia A. *Podcast: Potencialidades na educação*. Prisma.com. Disponível em:

<http://prisma.cetac.up.pt/artigospdf/5\_adelina\_moura\_ e\_ana\_amelia\_carvalho\_prisma. pdf>.Acesso em: 5 de novembro 2008.

OLIVEIRA, A. S. & CARDOSO, E. L. (2009). Novas Perspectivas no Ensino da Língua Inglesa: Blogues e Podcasts. In *Educação, Formação & Tecnologias*; vol.2 (1); pp. 87-101, Maio de 2009, disponível em http://eft.educom.pt.

O'REILLY, Tim. *What is Web 2.0? Design Patterns and Business Models for the Next Generation of Software.* Acesso em: 03 de novembro 2008: 200[8http://www.oreilly.com/pub/a/oreilly/tim/news/200](http://www.oreilly.com/pub/a/oreilly/tim/news/2005/09/30/what-is-web-20.html) [5/09/30/what-is-web-20.html](http://www.oreilly.com/pub/a/oreilly/tim/news/2005/09/30/what-is-web-20.html)

PAIVA, Vera Lúcia Menezes de Oliveira e[.O uso da](http://www.veramenezes.com/techist.pdf)  [tecnologia no ensino de línguas estrangeiras: breve](http://www.veramenezes.com/techist.pdf)  [retrospectiva histórica](http://www.veramenezes.com/techist.pdf) (submetido à publicação) 2008.

\_\_\_\_\_\_\_\_\_\_\_\_\_\_\_\_\_\_\_\_\_\_\_\_\_\_\_\_\_\_\_\_\_. A www e o

ensino de Inglês. Revista Brasileira de Lingüística Aplicada. v. 1, n1, 2001.p.93-116 Disponível em < http://www.veramenezes.com/www.htm>.Último acesso: 27 de junho de 2009.

PALLOF, Rena M.. Pratt, Keith. *Construindo comunidades de aprendizagem no*

*ciberespaço*. Trad. Vinícius Figueira. Porto Alegre: Artmed, 2002.

SOUZA, S. A.; MARTINS, C. B. M. J. . Exemplos de usos do podcasting no ensino de línguas estrangeiras. In: XV EPLE - Encontro de Professores de Línguas Estrangeiras do Paraná, 2007, Curitiba. Anais XV EPLE - Encontro de Professores de Línguas Estrangeiras do Paraná Línguas: culturas, diversidade, integração. Curitiba: Gráfica e Editora Lastro, 2007. p. 220-228.

Disponível em:

[http://www.apliepar.com.br/site/anais\\_eple2007/artigos](http://www.apliepar.com.br/site/anais_eple2007/artigos/19_shirley.pdf) [/19\\_shirley.pdf](http://www.apliepar.com.br/site/anais_eple2007/artigos/19_shirley.pdf)

Portal do Software Livre: <http://www.softwarelivre.gov.br/>

## **Anexo A: Relação de sites que oferecem serviços gratuitos na Web 2.0**

CRIAÇÃO DE BLOGS EduBlogs: [http://edublogs.org](http://edublogs.org/) Blogger: [http://www.blogger.com](http://www.blogger.com/) Wordpress:<http://wordpress.com/> Multiply:<http://multiply.com/> LiveJournal:<http://www.livejournal.com/>

### VÍDEOS

Yolango: [http://www.yolango.com](http://www.yolango.com/) Blip.tv:<http://www.blip.tv/> Google video:<http://video.google.com/> Like television:<http://tesla.liketelevision.com/> Pyro.tv:<http://www.pyro.tv/> Video Jug:<http://www.videojug.com/> Vimeo:<http://vimeo.com/> Youtube:<http://youtube.com/> TeacherTube:<http://www.teachertube.com/>

SERVIÇOS DE PODCAST Criação e hospedagem de Podcast: [http://www.podomatic.com](http://www.podomatic.com/) CNN Podcasts <http://www.cnn.com/services/podcasting/> Digital Podcast:<http://www.digitalpodcast.com/> Podcast directory:<http://www.podcastdirectory.com/> The Bob & Rob Show <http://www.thebobandrobshow.com/> Tocador de MP3: <http://next.yahoo.net/archives/32/easylistener>

**Nº 1 vol. 2 outono de 2009 [http://www.textolivre.net](http://www.textolivre.net/) 32**

Textolivre

PLATAFORMAS WIKIS Tiddyspot:<http://tiddlyspot.com/> Wetpaint:<http://www.wetpaint.com/> Wikispaces:<http://www.wikispaces.com/>

PÁGINAS PERSONALIZADAS Pageflakes : [http://www.pageflakes.com](http://www.pageflakes.com/) Netvibes: [http://www.netvibes.com](http://www.netvibes.com/) Windows Live: [http://www.live.com](http://www.live.com/) Google:<http://www.google.com/ig>

LISTA DE FAVORITOS (social bookmarkings) Del.icio.us [http://del.icio.us](http://del.icio.us/) Blinklist: [http://www.blinklist.com](http://www.blinklist.com/)

EDITORES ONLINE Editores de vídeos: Jaycut:<http://jaycut.com/> Eyespot: [http://www.eyespot.com](http://www.eyespot.com/) Jumpcut: [http://www.jumpcut.com](http://www.jumpcut.com/) Editores de imagens: Picasa: [http://www.picasaweb.google.com](http://www.picasaweb.google.com/) Picnik: [http://www.picnick.com](http://www.picnick.com/) Snipshot: [http://www.snipshot.com](http://www.snipshot.com/) Fauxto: [http://www.fauxto.com](http://www.fauxto.com/)

GALERIA DE FOTOS, SLIDES, VÍDEOS E ÁUDIO <http://www.moonk.com/> <http://scrapblog.com/>

COMPARTILHAMENTO DE ARQUIVOS Yousendit:<http://www.yousendit.com/> Rapidshare:<http://www.rapidshare.com/>

RÁDIO ONLINE PERSONALIZADA Deezer : [http://www.deezer.com](http://www.deezer.com/) LastFM: [http://www.last.fm](http://www.last.fm/)

SERVIÇOS DE DESKTOP Goowy: [http://www.goowy.com](http://www.goowy.com/) Google Docs: [http://www.docs.google.com](http://www.docs.google.com/) Zoho: [http://www.zoho.com](http://www.zoho.com/)

Thinkfree: [http://www.thinkfree.com](http://www.thinkfree.com/)

LEITOR DE RSS [www.google.com.br/reader/](http://www.google.com.br/reader/) 

### DIVERSÃO e OUTROS SITES

Grapheine: (Brinque de colocar legendas nos filmes já disponíveis no site) <http://www.grapheine.com/classiktv/>

VoiceThread: (Crie apresentações e os visitantes irão comentar através de mensagens de audio) <http://voicethread.com/>

Media Converter: (conversor on-line de diversos formatos de arquivos)

<http://media-convert.com/converter>

BLOG DE ÁUDIO Snapvine: [http://www.snapvine.com](http://www.snapvine.com/)

CRIAÇÃO DE HISTÓRIAS EM QUADRINHOS: <http://www.makebeliefscomix.com/> <http://www.stripcreator.com/> <http://mashon.com/comics/>

## **Anexo B: Lista de sites que oferecem tutoriais e vídeo-aulas sobre o Audacity**

TUTORIAIS: [http://www.estudiolivre.org/tiki-index.php?](http://www.estudiolivre.org/tiki-index.php?page=Audacity) [page=Audacity](http://www.estudiolivre.org/tiki-index.php?page=Audacity) <http://baixaki.ig.com.br/download/Audacity.htm>

VÍDEO-AULAS: <http://br.youtube.com/watch?v=4Oap6D8x5JU>

INSTALANDO O PROGRAMA: [http://baixaki.ig.com.br/guias/Como-Instalar-](http://baixaki.ig.com.br/guias/Como-Instalar-Audacity.htm)[Audacity.htm](http://baixaki.ig.com.br/guias/Como-Instalar-Audacity.htm)

DOWNLOAD DO AUDACITY: <http://audacity.sourceforge.net/>